BME Matematikai Intézet

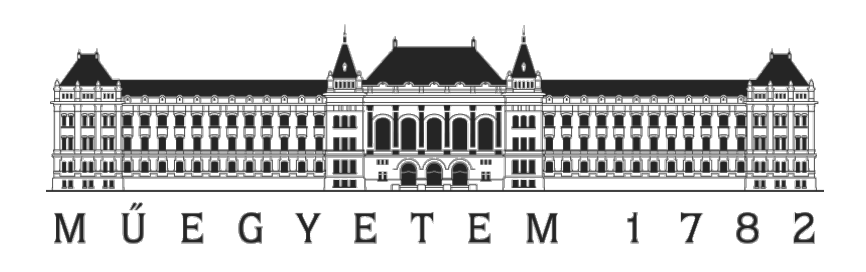

Lovas Attila

Aktív kontúr alapú alkalmazás fejlesztése EKG-kapuzott CT felvételek szegmentálásához MATLAB környezetben

TDK dolgozat

Témavezetők:

Dr. Szilágyi Brigitta BME TTK Geometria Tanszék

Dr. Sótonyi Péter Semmelweis Egyetem Érsebészeti Klinika

2013

#### Kivonat

Az aorta aneurysmák vizsgálatára hazánkban széles körben elterjedtek a multidetektoros CT berendezések. Az ezen berendezések által szolgáltatott harántszeletek elemzésére, három-, illetve négydimenziós rekonstrukciójára számos munkaállomás alkalmas, ezek azonban kutatási célokra csak korlátozottan használhatók, mert számítógépes szimulációkra alkalmas adatok és felületi modellek nem exportálhatók. Munkacsoportuk aorta aneurysmak növekedését és felületi viszonyait vizsgáló hosszú távú kutatásának els® lépéseként egy olyan program létrehozását tűzte ki célul, amely a DICOM formátumú harántszeletekben rendelkezésre álló pixelgrafikus adatból megbízhatóan és gyorsan előállítja a tanulmányozni kívánt érszakasz háló modelljét. A MATLAB és C nyelveken implementált alkalmazás megoldó magját egy deformálható modell szemléletű algoritmus képezi. Az ilyen "top to down" megközelítésnek egyik nagy előnye, hogy az algoritmus a priori rendelkezik információval a szegmentálandó ér geometriáját illetően. Másfél év fejlesztés után programunk teljsen automatizáltan szegmentálja az ér áramló lumenét, illetve a thormbusköppenyt is magába foglaló teljes keresztmetszetet. A számoló maghoz orvos és radiológus kollégák tanácsait figyelembe véve egy igényes grafikus felhasználói felhasználói felületet is készítettünk.

# Tartalomjegyzék

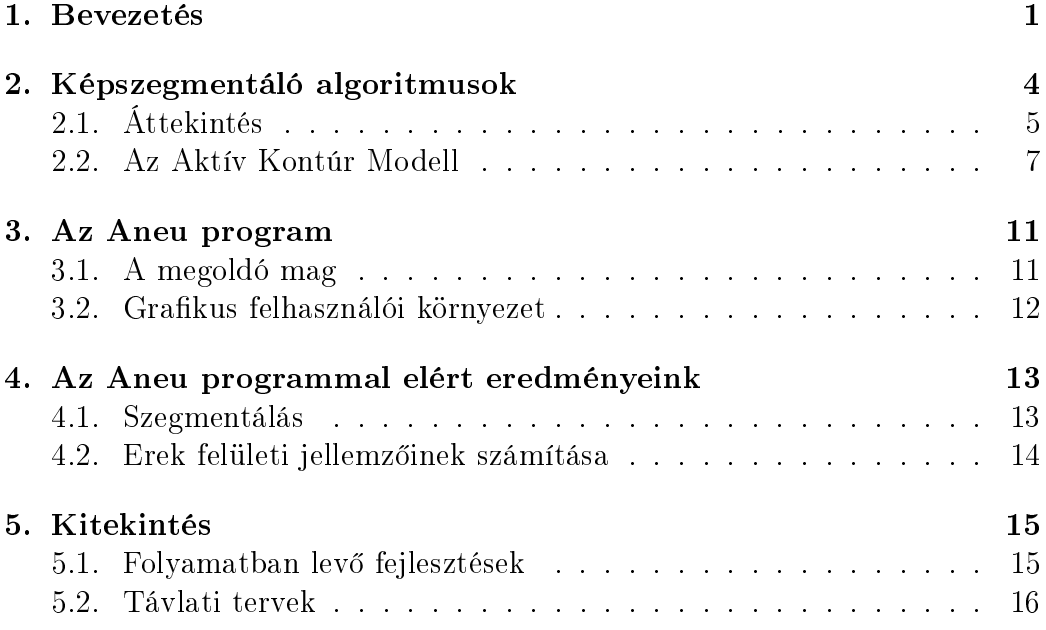

# 1. Bevezetés

Az aorta falának teljes egészére kiterjed® kóros tágulatait aorta aneurysmáknak nevezzük. Ez a betegség els®sorban a 60-65 év feletti korosztályt súlytja. Kialakulása kapcsolatba hozható a magas vérnyomással és érelmeszesedéssel, de nagy szerepet játszik az öröklött hajlam is. A tágulat elhelyezkedése szerint különbséget teszünk hasi és mellkasi aorta aneurysmák között.

Az aorta aneurysma egy rendkívül alattomos és veszélyes betegség. A hasi változat legtöbbször hasi panaszokkal és emésztési problémákkal jelentkezik, ugyanis a kórosan kitágult ér nyomást gyakorol más, hasüregben elhelyezked® szervekre. Az értágulatban az áramlási sebesség csökennése miatt gyakori jelenség a vérből az oldott anyag kiválása, más szóval a plakk képződés. A plakkosodás megnöveli a vérrög kialakulásának kockázatát, valamint a plakkban bontó enzimek termel®dnek, melynek az érfalat fokozatosan elemésztik, ezért tovább vékonyodik a tágulat miatt már amúgy is elég vékony érfal. Az érfal olyannyira elvékonyodhat, hogy már nem képes ellenállni a vér bels® nyomásának, ekkor az aneurysma felhasad. Ezt a folyamatot ruptúrálódásnak, avagy az aneurysma ruptúrájának nevezzük. Az aneurysma ruptúra igen nagy (80-90%) mortalitású esemény, amely azonnali eszméletvesztéshez és legtöbbször a beteg elvérzéséhez vezet. Ennek ismeretében érthet®, hogy rendkívül fontos a betegség korai felismerése és a kóros értágulat műtéti úton történő megszüntetése.

Az aorta aneurysmák kezelésére kidolgozott műtéti eljárások története messzire nyúlik vissza az id®ben. Már az ókorban ismert volt az aneurysmák lekötése, de ez a technika hosszú ideig a feledés homályába merült és újbóli alkalmazására csak a 19. században került sor. A klinikumban aorta aneurysmak kezelésére jelenleg kétféle műtéti eljárást alkalmaznak. Az ún. nyílt operációs eljárás során a kitágult érszakaszt eltávolítják és implantátummal helyettesítik (lásd: 1. ábra). A másik lehetőség egy éren belüli eljárás, mely során egy háló szerű implantátumot ún. sztentet juttatnak el a kórosan kitágult érszakaszhoz, ahol az apró fémhorgaival az érfalhoz kapcsolódik. Az éren belüli eljárás kevesebb komplikációval és a beteg gyorsabb felépülésével jár.

Az aneurysma műtétekkel kapcsolatban a gyakorlatban alkalmazott egyik ökölszabály, hogy a beavatkozás csak 5cm-t meghaladó maximális átmérő felett indokolt. Ugyanakkor orvos kollégák arról számoltak be, hogy sok esetben előfordult, hogy kritikus átmérőt el nem érő tágulat rupturálódott, vagy éppen műtétet igénylő állapotú, de azt megtagadó betegek aneurysmái jóval a kritikus átmérő felett sem rupturálódtak. Kutatásaink egyik fő

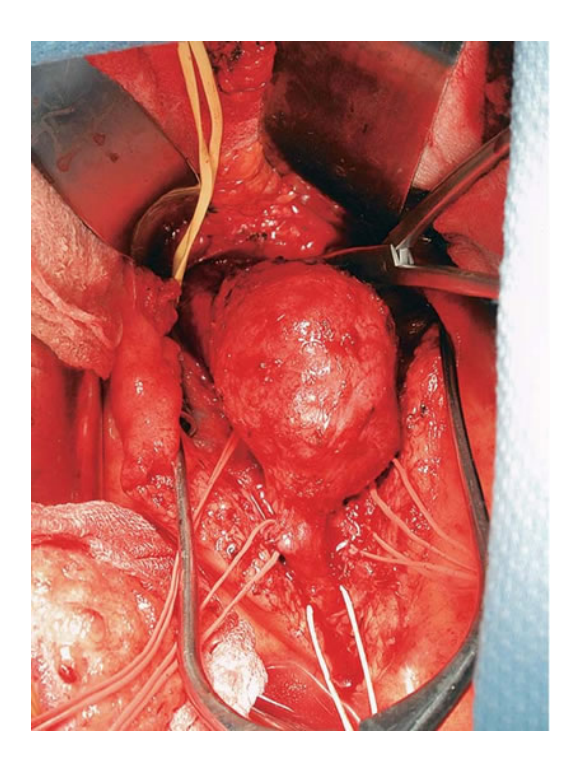

1. ábra. Aorta aneurysma műtét (nyílt operációs eljárás)

távlati célja éppen az, hogy az aneurysmák geometriájának és mozgásának tanulmányozásával egy, az eddigieket felülmúló ruptúra-kockázat becslő eljárást fejlesszünk ki.

Az aneurysmák geometriájáról különféle képalkotó eljárások segítségével szerezhetünk információt. A klinikumban leginkább elterjedtek a röntgen, ultrahang és angiographiás vizsgálatok, valamint a CT és az MR. A CT vizsgálatok körében viszonylag újnak számít az ún. EKG-kapuzott technika, amely a Semmelweis Egyetem Városmajori Szív- és Érgyógyászati Klinikáján is rendelkezésre áll. Ennek az eljárásnak lényege az, hogy a vizsgálat előtt a vizsgált személy vérébe kontrasztanyagot juttatnak és minden szeletr®l a szívciklus tíz különböző fázisában felvételt készítenek. Eredményül egy tíz fázisból<sup>1</sup> álló filmet kapunk, melyen az egyes szeletekről a szívciklus ugyanazon fázisában készül felvétel.

Tehát az EKG-kapuzott eljárás segítségével tanulmányozhatók az ér és az aneurysma mozgásai is. Ez felveti annak lehetőségét, hogy a  $-$  korábbi gyakorlattal ellentétben az ereken nem csupán direkt feladatokat oldjunk

 $1\text{Az}$  egyes fázisokat a radiológiai szakzsargon  $0, 10, 20, \ldots, 90\%$ -os rekonstrukciónak nevezi.

meg, hanem foglalkozhatunk ún. inverz problémákkal is.

Direkt probléma alatt azt értjük, amikor ismertnek tekintik az érfal anyagi jellemzőit és a vérnyomás időfüggését, valamint az ér geometriáját és ezekből határozzák meg azt – jellemzően valamilyen parciális differenciálegyenlet megoldásán keresztül –, hogy a jövőben az ér geometriája milyen változásokat szenved. A felsorolt paraméterek közül jellemzően csak az ér geometriája ismert többé-kevésbé egy statikus CT felvételről, a többi bemenő adatra pedig csak feltételezéseink vannak. Körülbelül 10 évvel ezelőttre tehető az anaurysmákon CT felvételek alapján végzett direkt numerikus szimulációkról szóló cikkek megjelenése. Mark F. Fillinger és munkatársai az [1] dolgozatukban végigkövették két hasonló átmérőjű aneurysma fejlődését, melyek csupán alakhukban különböztek egymástól. Az érfalban ébredő feszültség numerikus szimulációjával helyesen jósolták meg, hogy melyik tágulat rupturálódik előbb. Egyetemünkön hasonló feladatokkal foglalkozik Dr. Bojtár Imre és kutatócsoportja [2, 3, 4].

Az inverz feladatról pedig akkor beszélünk, ha ismert az ér mozgása és ebből szeretnénk visszaszámolni a direkt problémákban szereplő bemeneti paraméterek némelyikét. Látszólag alulhatározott a feladat, de ötleteink már vannak a probléma megoldására, ezek egy részét röviden az 5. fejezetben vázoljuk.

A Klinikán rendelkezésünkre álló Philips Brillance iCT 256 típusú CT berendezéssel készült felvételek felbontása igen jónak mondható, a voxelek élhossza 1mm körüli érték. A készülékhez vásárolt munkaállomás zárt, belőle felvételek csak DICOM formátumú harántszeletek formájában nyerhetők ki. A DICOM fileok tartalmazzák a kalibrációs paramétereket és az intenzitásmátrixot, amely általában egy  $512 \times 512$  pixel méretű 16-bites előjel nélküli egészekből álló mátrix. Programunk ezekből az adatokból rekonstruálja az ér hálómodelljét, melynek segítségével további számításokat tudunk majd végezni.

# 2. Képszegmentáló algoritmusok

Ebben a fejezetben el®ször tömören, bevezet® jelleggel ismertetjük a legfontosabb képszegmentáló eljárásokat, majd részletesebben tárgyaljuk a deformálható modellek családjába tartozó aktív kontúr modell algoritmust.

A digitális képfeldolgozás, gépi látás (computer vision, Maschinensehen) és a képszegmentálás az alkalmazott matematika egyik legdinamikusabban fejl®d® ága, eredményeit számos helyen alkalmazzák. Gondohatunk akár a különféle klinikai képalkotó eljárások adatainak feldolgozására, vagy például egy tipikus mikrobiológiai alkalmazásra, a mikroszkóp látómezejében lévő sejtek automatizált számlálására, de képszegmentációs eljárásokat használnak egyes reverse engineering technológiák és különféle alakfelismerő rendszerek is. A képszegmentálás fegyvertára rendkívül gazdag, sok lényegesen különböző megközelítés létezik a statisztikai, gráfelméleti, differenciálgeometriai algoritmusoktól kezdve egészen a mesterséges intelligencia alkalmazásáig. Minden esetben az aktuális feladat dönti el, hogy mely módszerek vezetnek célra. Az eredményes szegmentáláshoz sok esetben nélkülözhetetlenek bizonyos előzetes kognitív ismetek a szegmentálandó objektumról (lásd: 2. ábra).

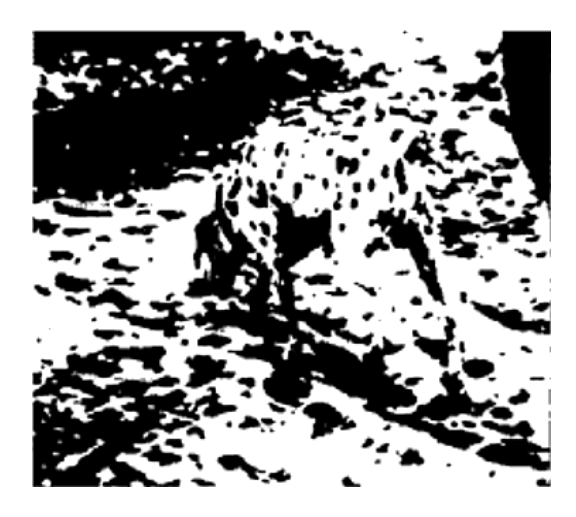

2. ábra. Dalmata (kép forrása: Rolf Ingold, University of Fribourg)

#### 2.1. Áttekintés

A képszegmentáló eljárások több szempont szerint is csoportosíthatók. Az egyik felosztás szerint megkülönböztethetünk régió alapú (region-based segmentation), illetve kontúr alapú (contour-based segmentation) eljárásokat. A feladatok megoldására koncentrálva viszont sokkal hasznosabb a Tim Cootes által javasolt [8] csoportosítás. Ezen elv szerint a szementáló algoritmusok két csoportba sorolhatók úgy, mint alulról felfele (bottom-up) és fentről lefele (top-down) szemléletű eljárások. Az előbbi típust az jellemzi, hogy az algoritmusban semmilyen el®zetes információ sincs elkódolva a szegmentálandó objektum geometriáját, topológiáját illet®en. Ezek az eljárások olyan esetben alkalmazhatók eredményesen, amikor egyáltalán nincsenek előzetes ismereteink a szegmentálandó objektum geometriájáról, vagy az felvételrő felvételre más és más lehet. Alulról felfele szemléletű algoritmusokat gyakran használnak ún. preszegmentátorként.

Ebbe a családba tartozik legkorábbi képszegmentáló eljárás, a küszöbölés (thresholding, 1979). Ez a rendkívül egyszerű eljárás működése során a kép pontjait két csoportra osztja (3. ábra). Az egyik maga az objektum, a másik pedig a háttér. A pixelek besorolása egy intenzitás küszöb segítségével történik. A küszöb lehet lokális, globális és dinamikus. Otsu japán kutató

#### Thresholding

Input:  $I \in \mathbb{R}^{n \times m}$  – intenzitásmátrix  $(n, m \in \mathbb{N})$ Output:  $J \in \{0,1\}^{n \times m}$  bináris mátrix.

1.  $g : \mathbb{R}^2 \to \mathbb{R}$  küszöbfüggvény inicializálása.

```
2. for i = 1 : n, j = 1 : mif g(i, j) > I(i, j)J(i, j) = 1else
J(i, j) = 0end
```
end

3. ábra. Küszöböléses eljárás pszeudokódja

kidolgozott variancia maximalizáló eljárást [5], amivel optimális lokális ablakot lehet megadni a küszöböléshez. Ez az alapja a szürkeárnyalatos képek bináris képre történ® redukálásának. A küszöbölés eljárás nem veszi gyelembe az egyes régiók egymáshoz kapcsoltságát és közelségét, ezért alkalmatlan erősen texturált képek szegmentálására. Korábban Kertész Lóránd Tamással közösen kifejlesztettünk egy nagyon egyszerű, küszöbölésen alapuló programot, melyet a 2012/13 tanévben a Semmelweis Egyetemen megrendezett TDK-n mutattunk be és harmadik díjat nyertünk [6]. Ezt a koncepciót azonban elvetettük, mert a program  $-$  a fent leírt okok miatt - igen gyakran "eltévedt". A 4. ábrán egy aortaív látható, melyet ezzel a programmal szegmentáltunk. A teljesség igénye nélkül felsorolunk még

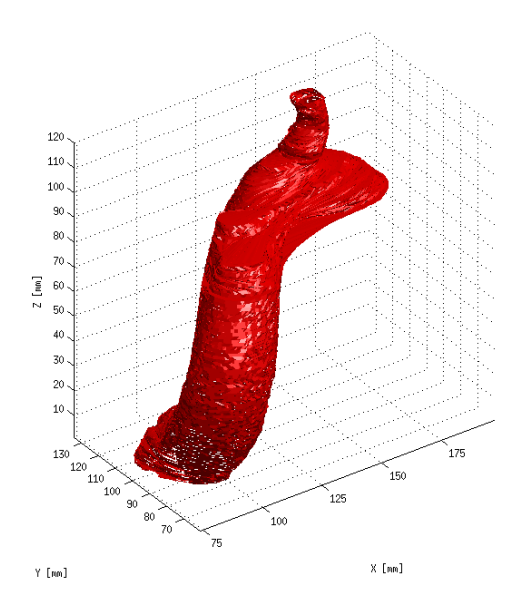

4. ábra. Thresholding eljárással szegmentált aortaív

néhány bottom-up algoritmust: K-közép klaszterezés (K-mean clustering), watershed, split and merge, region growing.

A fentr®l lefele megközelítést használó eljárások mindegyike már az algoritmus implementációjának szintjén rendelkezik valamilyen információval a szegmentálandó objektum geometriáját illet®en. Ez valamilyen nyers modell formájában rendelkezésre áll, és futás közben az algoritmus ezt a nyers modellt idomítja az adott képhez. A modell illesztése minden esetben valamilyen optimalizáláson alapszik. A top-down algoritmusok közül a két legismertebb az aktív kontúr modell (ACM - Active Contour Model) és az Active Shape Model (ASM). Az előbbi a szegmentálandó objektumot egy rugalmas, deformálható modellként kezeli, amelyre saját belső erői és

különféle képi erők hatnak, ezek mozgatják a modellt. Ezzel az eljárással a következ® alfejezetben ismerkedünk meg.

Az Active Shape Model egy valószínűségi modellen alapuló tanuló algoritmus. Az ASM algoritmusok kidolgozásában úttör® munkát végzett Tim Cootes, az alábbi jelentősen leegyszerűsített ASM algoritmus – több más hasonló algoritmussal együtt – megtalálható Cootes [8] cikkében. Az ASM eljárások akkor működnek jól, ha a szegmentálandó alakzatok mindegyike ugyanolyan jellegzetes határpontokkal (ún. landmark points) rendelkezik. A határpontok koordinátáit ömlesztve, egyetlen vektorban tároljuk:

$$
x := [x_1, y_1, \dots, x_n, y_n]^T
$$
\n(1)

Ez a szegmentálandó alakzat modellje. Tegyük fel, hogy van egy  $N$  elemű mintánk (ún. training set) ilyen határpont vektorokból. Ezeket az alakzatokat affin transzformációkkal közös koordináta rendszerbe transzformáljuk. A kapott N számú 2n-dimenziós vektort normális eloszlású véletlen vektornak tekintjük. Jelölje az ezen vektorokból képzett empirikus mintaközepet  $\overline{x} \in \mathbb{R}^{2n}$  és az empirikus kovariancia mátrixot  $S \in \mathbb{R}^{2n \times 2n}$ . A  $P \in \mathbb{R}^{2n \times m}$ mátrix álljon az S mátrix első m legnagyobb sajátértékéhez ( $1 \leq m \leq 2n$ ) tartozó sajátvektorokból  $(s_1, \ldots, s_m)$ .

$$
P = [s_1, \dots, s_m]
$$
\n<sup>(2)</sup>

Az algoritmus működését az 5. ábrán található pszeudokód írja le.

#### 2.2. Az Aktív Kontúr Modell

Az Active Contour Model egy deformálható modellen alapuló megközelítést használó képszegmentáló eljárás. A deformálható modell két dimenzióban egy spline, három dimenzióban pedig egy rugalmas membrán, melynek energiáját a lokális képi sajátságokon kívül saját bels® geometriája is befolyásolja. Az ACM algoritmusok legels® változatát Kass, Witkin és Terzopoulos 1987-ben publikálta [9], azóta a módszer jelent®s fejl®désésen ment keresztül, de az alapkoncepció végig megmaradt. Jelen dolgozatban csak a klasszikus kétdimenziós ACM és a hozzá szorosan kapcsolódó numerikus eljárások ismertetésére szorítkozhatunk, az Olvasó bővebb ismereteket szerezhet Sonka Hlavac és Boyle [10, 11] könyveiből.

A szegmentálandó alakzat modellje legyen egy  $v \in C^2([0,1],\mathbb{R}^2)$  zárt, nem önátmetsz® görbe, továbbá adott egy

$$
U: \mathbb{R}^2 \times \mathbb{R}^2 \times \mathbb{R}^2 \to \mathbb{R}
$$
 (3)

#### ASM algoritmus

- 1. A  $b \in \mathbb{R}^m$  eltérés becslő vektor inicializálása (kezdetben legyen pl.:  $b = 0$ ).
- 2. Modell pontok generálása:  $x = \overline{x} + Pb$ .
- 3. Az x modelltérbeli vektor transzformációja a valós képre a transzformáció paramétereinek optimalizálásával (valamilyen célfüggvényre vonatkozóan).
- 4. Valós pontok visszatranszformálása az  $\overline{x}$ -hoz tartozó transzformációval a modelltérbe. Ezzel a lépéssel megkapjuk az  $y \in \mathbb{R}^n$  vektort.
- 5. Az y vektort  $\bar{x}$ , érintőterére" skálázzuk az  $y' = \frac{y}{\sqrt{n}}$  $\frac{y}{\langle y,\overline{x}\rangle}$  transzformációval.
- 6. A paramétervektor frissítése:  $b = P^T(y' \overline{x})$ .
- 7. Ha nem tapasztalunk konvergenciát, akkor az eljárást a 2. lépéstől kezd®d®en ismételjük.

#### 5. ábra. Az Active Shape Model pszeudokódja

leképezés, ami a variációs feladat a Lagrange függvénye lesz. A v görbéhez rendelt energiát az alábbi integrál adja meg.

$$
E[v] = \int_{0}^{1} U(v(s), v'(s), v''(s)) ds
$$
 (4)

A szegmentálási feladat megoldását az E funkcionál minimuma szolgáltatja. Ezzel a feladatot egy variációszámítási problémára vezettük vissza, amely már jól algoritmizálható. A különböző ACM algoritmusok az  $U$  függvény alakjában és a variációs feladat numerikus megoldásában különböznek egymástól.

Az 
$$
s \mapsto U(v(s), v'(s), v''(s))
$$
 függvény  
\n
$$
U(v(s), v'(s), v''(s)) = U_{int}(v'(s), v''(s)) + U_{ext}(v(s))
$$
\n(5)

formában írható fel, ahol  $U_{int}$  a v görbe geometriájától függő tag, az  $U_{ext}$ függvény pedig a lokális képi jellemzők függvénye. A belső geometriától függő rész a következő formát ölti:

$$
U_{int}(s) = \alpha(s)||v'(s)||^2 + \beta(s)||v''(s)||^2
$$
\n(6)

A fenti formulában  $\alpha, \beta \in C([0,1], \mathbb{R})$ , és  $\alpha$  a görbe nyújtással szembeni ellenállását fejezi ki, β pedig a hajlítással szembeni ellenállást modellezi.

A lokális képi jellemzőktől függő  $U_{ext}$  tagot egy súlyozott átlag alakjában vesszük fel.

$$
U_{ext} = w_{line}U_{line} + w_{edge}U_{edge}
$$
\n<sup>(7)</sup>

Ennek az a szemléletes jelentése, hogy a kép egyes összetevőihez (élek, fényesség, vagy egyéb primitív módon megadható objektumok) függvényeket rendelünk, és a függvényértékektől függően a görbe szemszögéből az egyes területek vonzóvá, mások taszítóvá válnak. A gyakorlatban általában a

$$
U_{line} = I(x, y) \qquad U_{edge} = -||\nabla I||^2 \tag{8}
$$

függvényeket használják, ahol  $I(x, y)$  jelöli az  $(x, y)$  pixel értékét. Programunkban a fenti  $U_{line}$  függvény helyett az

$$
U_{line} = (I(x, y) - I_0)^2
$$
\n(9)

függvényt használjuk, ahol  $I_0$  a lumenhatár jellemző fényessége.

A (4) variációs feladat közvetlenül megoldható a Ritz-módszer segítségével, de mi nem ezt az utat követjük, hanem felírjuk a variációs feladat Euler-Lagrange-egyenletét és azt véges differenciák módszerével oldjuk meg. A (4) variációs feladatnak megfelelő Euler-Lagrange-egyenlet:

$$
\frac{\mathrm{d}^2}{\mathrm{d}s^2}U_{v''} - \frac{\mathrm{d}}{\mathrm{d}s}U_{v'} + U_v = 0 \tag{10}
$$

$$
\frac{\mathrm{d}^2}{\mathrm{d}s^2} \left( \beta(s) \frac{\mathrm{d}^2 v}{\mathrm{d}s^2} \right) - \frac{\mathrm{d}}{\mathrm{d}s} \left( \alpha(s) \frac{\mathrm{d}v}{\mathrm{d}s} \right) + \frac{1}{2} \nabla U_{ext}(v(s)) = 0. \tag{11}
$$

Elegendő azzal az esettel foglalkoznunk, amikor  $\alpha$  és  $\beta$  konstans, ez nem jelent megszorítást, viszont a feladat lényegesen egyszerűbb lesz. Amit kaptunk nem más, mint egy lemez egyenlet egy másodrendű taggal.

$$
\underbrace{\beta \frac{\mathrm{d}^4 v}{\mathrm{d}s^4} - \alpha \frac{\mathrm{d}^2 v}{\mathrm{d}s^2}}_{\text{belső erők}} - \underbrace{\left(-\frac{1}{2} \nabla U_{ext}(v(s))\right)}_{\text{képi erők} (=:f)} = 0 \tag{12}
$$

A [0, 1]-ot osszuk fel ∆s nagyságú részekre. A fenti (12) vektor egyenlet két csatolatlan skaláregyenletre esik szét, melyek diszkretizált formája:

$$
\mathbf{A}_{\Delta s} \mathbf{v}_x + \mathbf{f}_x(\mathbf{v}) = 0 \tag{13}
$$

$$
\mathbf{A}_{\Delta s} \mathbf{v}_y + \mathbf{f}_y(\mathbf{v}) = 0,\tag{14}
$$

ahol

$$
\mathbf{A}_{\Delta_{s}ij} = \begin{cases} \frac{2\alpha}{(\Delta s)^2} + \frac{6\beta}{(\Delta s)^4} & ,\text{ha } |i - j| \equiv 0 \pmod{\frac{1}{\Delta s}}\\ -\left(\frac{\alpha}{(\Delta s)^2} + \frac{4\beta}{(\Delta s)^4}\right) & ,\text{ha } |i - j| \equiv 1 \pmod{\frac{1}{\Delta s}}\\ \frac{\beta}{(\Delta s)^4} & ,\text{ha } |i - j| \equiv 2 \pmod{\frac{1}{\Delta s}} \end{cases}
$$
(15)

egy ciklikus pentadiagonális sávmátrix. Vastagon szedett betűkkel a diszkretizáció eredményeként kapott vektorokat és mátrixokat jelöljük. Egy nemlineáris egyenletrendszert kaptunk. Ezt az egyenletrendszert egy előre adott  $\mathbf{v^0}$  közelítésből kiindulva a következő iteráció segítségével oldjuk meg.

$$
\mathbf{A}_{\Delta s} \mathbf{v}^{\mathbf{n}}_{x} + \mathbf{f}_{x} (\mathbf{v}^{\mathbf{n}-1}) = -\Delta t (\mathbf{v}^{\mathbf{n}}_{x} - \mathbf{v}^{\mathbf{n}-1}_{x}) \tag{16}
$$

$$
\mathbf{A}_{\Delta s} \mathbf{v}^{\mathbf{n}}_{y} + \mathbf{f}_{y}(\mathbf{v}^{\mathbf{n}-1}) = -\Delta t(\mathbf{v}^{\mathbf{n}}_{y} - \mathbf{v}^{\mathbf{n}-1}_{y})
$$
(17)

A fenti numerikus sémák azzal ekvivalensek, mintha az (12) egyensúlyi egyenlet helyett a következő ún. evolúciós egyenletet oldanánk meg.

$$
\frac{\partial v(s,t)}{\partial t} + \beta \frac{\partial^4 v(s,t)}{\partial s^4} - \alpha \frac{\partial^2 v(s,t)}{\partial s^2} - \left(-\frac{1}{2} \nabla U_{ext}(v(s,t))\right) = 0 \tag{18}
$$

Programunk az  $(16)-(17)$  egyenletpárt egy gyors Fourier-transzformáción alapuló technikával oldja meg. Azt használjuk ki, hogy az  $\mathbf{A}_{\Delta s}$  mátrixszal való szorzás egy diszkrét konvolúció, ami a Fourier transzformáltak pontonkénti szorzásának felel meg.

### 3. Az Aneu program

Ezt a fejezetet az "Aneu" névre keresztelt, grafikus felülettel ellátott képszegmentáló és kiértékel® programunk bemutatásának szenteljük. A programot MATLAB és C nyelven fejlesztettük, a MATLAB objektumorientált lehet®ségeit ötvözve C nyelven írt MEX fájlok gyorsaságával. A program sebességének növelésére programozási trükkök és praktikák egész sorát alkalmaztuk egészen onnantól kezdve, hogy az egyes objektumokon belül a MATLAB saját függvényeit átírtuk, MEX fileokat írtunk C nyelven, valamint a Microsoft részér®l a MATLAB-hoz fejlesztett lightspeed toolboxból is sok összetevőt átemeltünk. A program jelenlegi stabil verzióját először a Biomechanikai Társaság által rendezett V. Magyar Biomechanikai Konferencián mutattuk be [12].

#### 3.1. A megoldó mag

A program megoldómagja egy 2D/3D kombinált active contour modelen alapulú algoritmus használ. A jelenlegi verzióban még manuálisan állítható be, hogy a program szeletenként hány pontot vegyen fel (alapbeállításként 64 van megadva) és ugyancsak manuálisan adhatók meg az  $\alpha$  és  $\beta$  értékei is. A futtatás úgy történik, hogy a felhasználó a szegmentálandó éret az egyik szeleten az egérrel kijelöli (kört rajzol bele), majd bal gombbal kattint.

A program először egy adott fázisban szeletről szeletre haladva a beállított szeletszámig elvégzi az ér szegmentációját. Minden lépésben az előző szeletre illesztett alakzatot 90%-ára kontrahálja, pozícionálja a következő képből kivágott 110%-os méretű metszeten, majd elvégzi az illesztést. Az illesztés annyiból áll, hogy a program Gauss szűrővel simítja a képet, kiszámítja a képi potenciálokat, majd az előző fejezetben vázolt módon megoldja a 90%ra kontrahált képből – mint kezdeti feltételből – kiindulva az (12) egyenletet. Az illesztés eredményét a program ideiglenesen egy mátrixban tárolja. A kétdimenziós szegmentáció után a kapott mátrixból program háromszöghálót generál, ami egy ún. patch objektum. Ebben az objektumban foglalnak helyet a csúcsok koordinátáit tároló és az egymással való kapcsoltsági viszonyukat leíró mátrixok. Az így létrehozott háromszögháló segítségével a tíz fázisnak megfelel®en egy tíz elem¶, patch objektumokból alló tömböt preallokálunk. A kapott tömbön futtatjuk le id®ben el®refele haladva a háromdimenziós ACM algoritmust, mindig úgy, hogy a következő számítás kezdeti feltételeit az előző háromdimenziós illesztés eredménye adja.

#### 3.2. Grafikus felhasználói környezet

A grafikus felhasználói felület (lásd: 6 ábra) megtervezésénél végig szem előtt tartottuk, hogy ugyan a készülő program egy elsősorban kutatási célokra szánt tesztverzió, mégis orvosok fogják azt használni klinikai körülmények között. Fontos szempont volt tehát a felhasználóbarát kialakítás, ezért előzetesen kikértük a radiológus kolléga tanácsait arról, hogy milyen alapvető funkciókkal kell rendelkeznie egy CT munkaállomásnak.

Nagy hangsúlyt fektettünk arra is, hogy a megoldó mag teljesen el legyen szeparálva a felhasználói felülettől, ezzel a program továbbfejlesztését lényegesen megkönnyítettük. A felhasználói felületet részben a MATLAB guide nevű grafikus GUI fejlesztőjével hoztuk létre, de sok ötletet merítettünk az undocumentedmatlab.com oldalon található leírásokból is.

Új study betöltéséhez a felhasználónak ki kell választani a tíz fázis könyvtárait tartalmazó mappát, ezután a program létrehoz egy objektumot, amely a DICOM fájlok gyors eléréséért, valamint rajtuk mindenféle művelet végrehajtásáért felel. Ezzel egyid®ben a program kétdimenziós üzemmódba kapcsol, az aktuális szeletet megjeleníti és az ábrát a kívánalmaknak megfelel®en feliratozza.

Egy-egy study mérete óriási, akár több GB is lehet, ezért lehetetlen és felesleges is egyszerre több harántszeletet a memóriában tartani, ehelyett a szeletek elérhetőségét tároljuk az objektumban és szükség esetén valós időben olvassuk be ®ket a merevlemezr®l. A MATLAB beépített függvényeinek objektumon belüli ügyes átírásával sikerült elérnünk azt, hogy a felhasználó az egér bal gombjának nyomva tartása közben az egeret hosszirányban mozgatva folyamatosan, akadozás nélkül lapozzon a z irányú metszetek között, az egér keresztirányú mozgatásával pedig a t tengely mentén mozoghatunk. Az egér jobb gombjának nyomva tartása közben az egér hosszirányú mozgatásával a szürkeskála közepe, keresztirányú mozgatásával pedig a szürkeskála szélessége változtatható. A felhasználó a "Target&Run" gombra kattintva aktiválja a szegmentáló programot, hozzávetőlegesen kijelöli a szegmentálandó keresztmetszetet. Ezután a program kizárólag az aktuális képen egy kétdimenziós próbaszegmentálást végez, melynek eredményét a felhasználó számára megjeleníti. Ebben a fázisban a felhasználó eldöntheti, hogy lefusson-e a teljes szegmentáció, vagy pedig szükség esetén módosítani tudja a beállításokat és új szegmentációt indíthat. Sikeres szegmentáció esetén a program a próbaszegmentálás eredményét eltünteti és felkínálja lehet®ségként a teljes szegmentáció eredményének megjelenítését, illetve a háromdimenziós üzemmódot.

Háromdimenziós üzemmódra váltás után azonnal megjelenik az ér három-

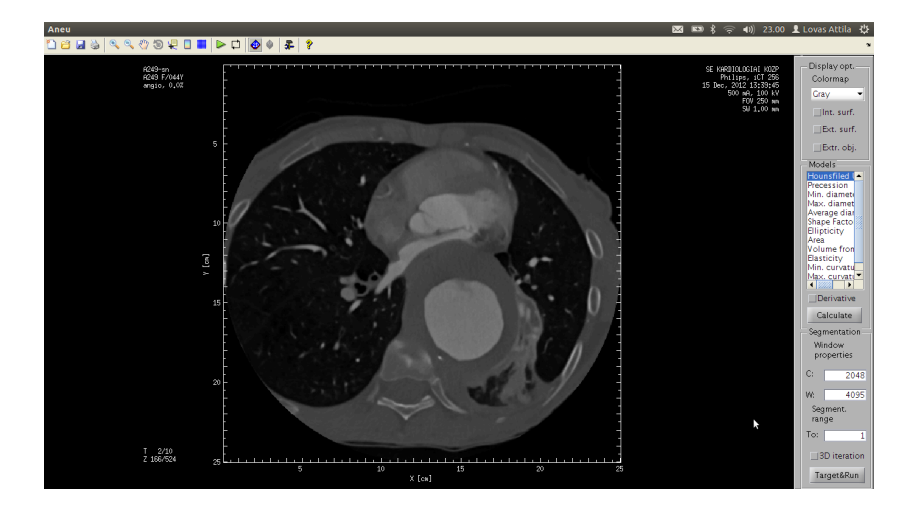

6. ábra. GUI képerny®kép

dimenziós képe, mely a kétdimenziós szeletekhez hasonlóan szintén "lejátszható", azaz a play gombra kattintva az érfal mozgása szemmel követhető. A tíz fázis között a 0-9 gyorsbillentyűkkel is lehet váltogatni. Az "extras" opció aktiválása után a jobb oldalon szereplő menüből kiválasztható, hogy milyen számított mennyiség szerint színezze ki a program az ér háromdimenziós modelljét. Igény szerint az egyes színekhez rendelt értékek egy skálán megjeleníthetők, a háromdimenziós modell megjelenítése pedig széles határok között változtatható (colormap, rácsozás, stb.). A felhasználónak lehetősége van a számítások és a szegmentáció eredményeit többféle elmenteni formátumban is elmenteni (.mat, .xls, .xlsx, .csv, .png, .gif).

# 4. Az Aneu programmal elért eredményeink

#### 4.1. Szegmentálás

Egy átlagos személyi számítógéppel  $200 \times 10$  kép szegmentálása egy nagyjából tíz percet vesz igénybe. Különböz® beállítások mellett a program egyaránt alkalmas a az ér bels® áramló lumenének és a küls® érfalnak a szegmentálására is.

Eddig megoldatlan problémának számított a thrombusköpeny szegmentációja. Vannak előremutató próbálkozások, például az egy éve megjelent [13] cikkben egy rendkívül összetett, több algoritmust használó programot mutatnak be, amely kétdimenziós felvételeken megtalálja a küls® érfalat, de az eredmény igen gyenge min®ség¶, és a program gyakran téved.

Biztató eredményeket tudunk felmutatni a kontrasztanyag nélkül készült ún. natív képek szegmentálásában is. A 7b ábrán egy natív felvétel látható, melyen a thrombusköpenyt programunk sikeresen szegmentálta. Ez igen jelentős eredmény annak tükrében, hogy a natív kép kontrasztanyag nélkül, kisebb sugárdózis alkalmazása mellett készült, ezért min®sége sokkal gyengébb kontrasztanyaggal készült felvételekhez képest.

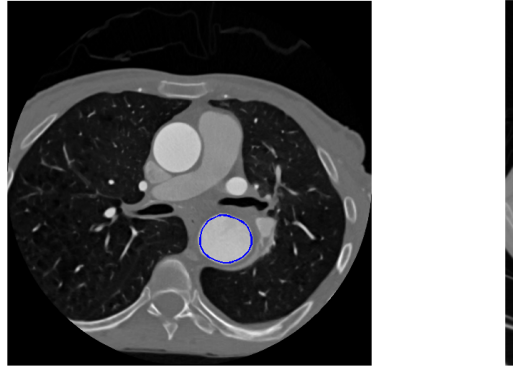

Kontraszt anyaggal Natív kép

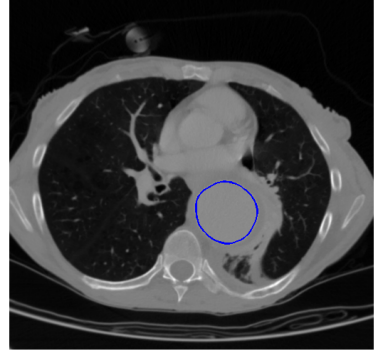

7. ábra. Sikeres lumen és köpeny szegmentáció

#### 4.2. Erek felületi jellemz®inek számítása

Megoldottuk néhány egyszerűbb jellemző számítását a generált érmodellre, számolható a keresztmetszet maximális és minimális konvex átmérője, területe, alaktényez®je, ellipticitása, relatív nyúlása, Gauss görbületek, stb.. A 8 ábrákon látható modelleket különféle számolt felületi jellemzők szerint színezve ábrázoltuk. Érdekes, hogy ellipticitás szerint szinezve az eret közvetlenül figyelemmel kíréhetjük a szívdobbanás okozta nyomáshullám tovaterjedését, a lumenszegmentálás után a szinezetlen képet lejátszva pedig apró hullávonulatok és fodrok figyelhetők meg, amely a kontrasztanyag az áramlás lamináris alaprétegében való keveredésével magyarázható.

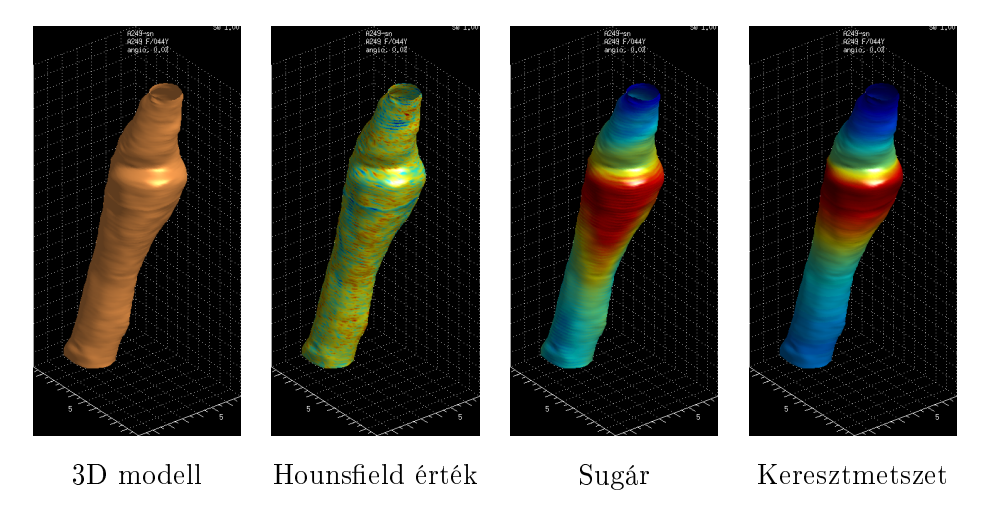

8. ábra. Aneurysma háromdimenziós modellje

## 5. Kitekintés

Ez a fejezet bár a kitekintés címet viseli, de úgy terveztük, hogy itt írunk néhány olyan olyan fejlesztésr®l, ami már vagy be van építve a programba vagy pedig még a tesztelés fázisában van és még tökéletesíteni kell rajta.

#### 5.1. Folyamatban lev® fejlesztések

A grafikus interfészt áttekinthetőbbé tétele, apró hibák kijavítása jelenleg folyamatban van. A megoldó magban is szükségesek változtatások, van egy sebességmeghatározó lépés: a (16) és (16) egyenletekben szereplő kb. 7500 × 7500-as méretű pentadiagonális mátrix  $(A_{\Delta s})$  invertálása. A MATLAB-ban rendelkezésre állnak bizonyos ritkamátrixos eljárások, de ezek csak double típusú tömbökre vannak implementálva. Nekünk single típus szükséges az óriási adatmennyiség miatt. Ezt úgy oldottuk meg, hogy felismertük azt, hogy az A∆<sup>s</sup> mátrix 2D esetben ciklikus pentadiagonális, 3D esetben pedig egy ciklikus pentadiagonális blokkokból felépül® blokktridiagonális mátrix. A ciklikus mátrixszal való szorzást és osztást Fourier transzformált vektorokkal való pontonkénti műveletekre vezettük vissza. A 2D esetben ez meg is oldotta a feladatot, 3D esetben mindezt kombináltuk egy Thomas algoritmussal, ami a blokkokon futott.

A nyáron elkezdem egy háromdimenziós ACM alapú kettősréteg illesztő algoritmus programozását, mellyel reményeim szerint nemcsak háromszöghálót, hanem tetraéderhálót is lehet majd illeszteni és a lumenhatár külső érfalhoz képest történő elmozdulását is tudjuk majd tanulmányozni. Az algoritmus tesztelés fázisában van. Azt tapasztaltuk, hogy a bemenő paraméterekre nagyon érzékeny. Előfordul, hogy az illesztendő felület "összeomlik". Ezt a jelenséget láthatjuk a 9. ábrán. A problémán úgy lehet segíteni, hogy jobb

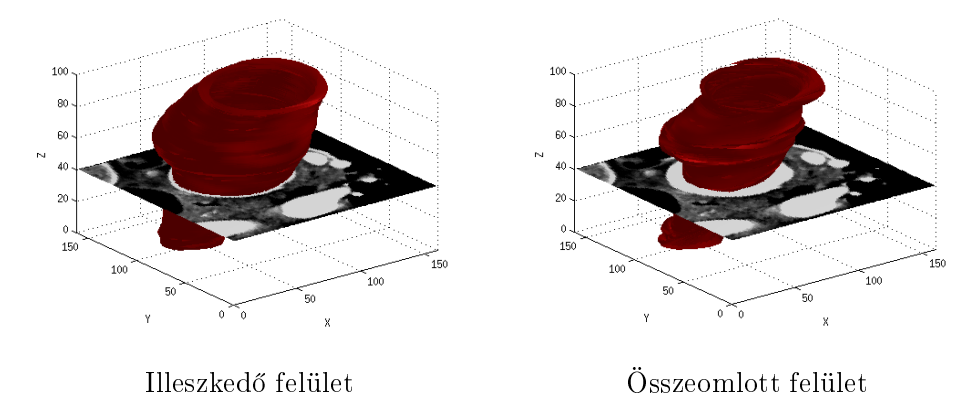

9. ábra.

 $U_{ext}$  függvényt keresünk, illetve elkezdtük az (18) egyenlet analitikus vizsgálatát is jobb numerikus megoldások után kutatva. Nem triviális a feladat, mert az (18) egyenletben a külső erőknek megfelelő tag nemlineáris csatolást hoz létre a megoldásvektor különböző komponensei között.

#### 5.2. Távlati tervek

A szegmentációs eljárások kutatásában kétféle célt tűzhetünk ki magunk elé. Vagy megelégszünk azzal, hogy egy egyenes érszakaszt minél pontosabban küls® és bels® érfalat egyszerre szegmentáljunk, vagy totális automatikus szegmentációra törekszünk, azaz az egész érfa háromszögháló modelljét meg szeretnénk kapni. Az első cél könnyen elérhető, már papiron kidolgoztunk eljárásokat, amelyek segítségével a szegmentátor maga állítja be optimálisra a küls® er®ket és a modell paramétereit. A tesztverziók programozását hamarosan elkezdem. A másik feladat az, hogy egy felvételt teljesen automatikusan szegmentáljunk elágazó erekkel sokkal bonyolultabb. Ezzel a problémával is foglalkozunk, egy ACM-ASM kombinált algoritmust javaslunk a megoldásra. El®ször az ér gráf topológiáját kell illeszteni, ez a legnehezebb feladat, utána pedig erre kell mintegy felfújni a tetraéderhálót.

Dr. Szalóki Imrével csoportjával együttműködve folyamatosan zajlik több száz, emberekből kioperált thrombus háromdimenziós röntgenfluoreszcenciás vizsgálata. Ennek célja a plakkokban az elemek koncentráció eloszlásának

tanulmányozása. Ezen adatok birtokában az Aneu programot kiegészítjük majd egy olyan algoritmussal, amely a textura és intenzitás segítségével meg tudja jósolni a plakk összetételét, illetve állagát (ez az orvosok szerint a sárszerűtől kezdve a pudding állagún át a kemény meszes morzslékosig szinte bármilyen lehet).

Nemrégiben aneurysmakkal foglalkozó mérnököknek is bemutattuk a programot. Körülbelül 10 éve kezd®dtek a statikus erek szimulációi (lásd: [2] és [1]). Jelen technika lehetőséget kínál inverz feladatok megoldására: ismerjük az ér mozgását, anyagmodellt illesztünk és ennek segítségével jósoljuk meg az értágulat jöv®beli viselkedését.

# Hivatkozások

- [1] Mark F. Fillinger, Steven P. Marra, M. L. Raghavan, Francis E. Kennedy, Prediction of rupture risk in abdominal aortic aneurysm during observation: Wall stress versus diameter, Journal of Vascular Surgery, (37): 724-732, 2003.
- [2] Alleram Anikó, Hasi aneurysmak numerikus szimulációja, TDK dolgozat, 2004.
- [3] Nagy Róbert, Bojtár Imre, Aneurizmák kialakulásáért felelős anyagtulajdonságok és mechanikai jellemzők, konferencia előadás, V. Magyar Biomechanikai Konferencia, 2013.
- [4] Józsa István Tamás, Paál György, Hasi aneurizmák kapcsolt szimulációjának peremfeltételei, konferencia el®adás, V. Magyar Biomechanikai Konferencia, 2013.
- [5] Nobuyuki Otsu, A threshold selection method from gray -level histograms, IEEE Trans. Sys., Man., Cyber. 1979 9 (1): 62-66.
- [6] Lovas Attila, Kertész Lóránd Tamás, Négydimenziós DICOM képfeldolgozó program fejlesztése aorta aneurysmák vizsgálatához, Orvosképzés, 210, 2013.
- [7] Csobay-Novák Csaba, Szilágyi Brigitta, Lovas Attila, Balázs György, Hüttl Kálmán, Sótonyi Péter, Az aorta vizsgálatai a szívciklus során CT angiographiás vizsgálatok a negyedik dimenzióban, konferencia el®adás, Magyar Radiológiai Társaság Kongresszusa, 2012.
- [8] T.F. Cootes and C.J. Taylor and D.H. Cooper and J. Graham, Active shape models  $-$  their training and application, *Computer Vision and* Image Understanding (61): 38-59, 1995.
- [9] Michael Kass, Andrew Witkin, and Demetri Terzopoulos, Snakes: Active Contour Models, International Journal of Computer Vision, 321-331, 1988.
- [10] Milan Sonka, Vaclav Hlava£, Roger Boyle, Image Processing, Amalysis, and Machine Vision, CENGAGE Learning, 2008.
- [11] Tomá² Svoboda, Jan Kybic, Vaclav Hlava£, Image Processing, and Machine Vision: A MATLAB Companion, ISBN: 0495295957, 2007.
- [12] Lovas Attila, Csobay-Novák Csaba, Szilágyi Brigitta, Sótonyi Péter, Négydimenziós DICOM képfeldolgozó szoftver fejlesztése aorta aneurysmak vizsgálatához, konferencia előadás, V. Magyar Biomechanikai Konferencia, 2013.
- [13] Christos Zohios, Georgios Kossioris, Yannis Papaharilaou, Geometrical methods for level set based abdominal aortic aneurysm thorombus and outer wall 2D image segmentation, Computer Methods and Programs in Biomedicine, (107): 202-217, 2012.